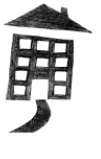

**Chestnut Avenue** 

Phone: (201)833-9600

E-Mail: tccs@tccsnj.org

Teaneck, NJ 07666 Fax: (201)833-9225 Website: www.tccsnj.org

October 16, 2020

Dear TCCS Parents and Guardians,

As we approach our revised hybrid in-person reopening date of Monday, October 26, I would like to remind you of the importance of updating your students' emergency contacts in the TCCS parent portal.

TEANECK COMMUNITY CHARTER SCHOOL

As shared in my various reopening presentations, all students who will be attending in-person classes MUST have a minimum of three emergency contacts on file in our system. However, we are also encouraging all families to review and update their contacts at this time, regardless of program choice, as we want to ensure that our records are up to date.

To update and/or add emergency contacts, please follow the instructions on the next page. If you have any questions or are unable to access the parent portal, please feel free to contact me at  $rgallo@tccsni.org$ . Otherwise, thank you for your cooperation and have a</u> great weekend!

Thanks and Best Regards,

Red Gillo

Ralph Gallo Lead Person / Director

## **TCCS Parent Portal - Contact Update Instructions**

Parents…

Please follow these steps to add or update emergency contacts in the TCCS Parent Portal. Feel free to contact me at [rgallo@tccsnj.org](mailto:rgallo@tccsnj.org) with any questions or concerns.

-Mr. Gallo

#### **STEP 1**

Visit the TCCS Parent Portal login page using the link on the TCCS website [\(www.tccsnj.org\)](http://www.tccsnj.org/) and type your username and password to enter the portal.

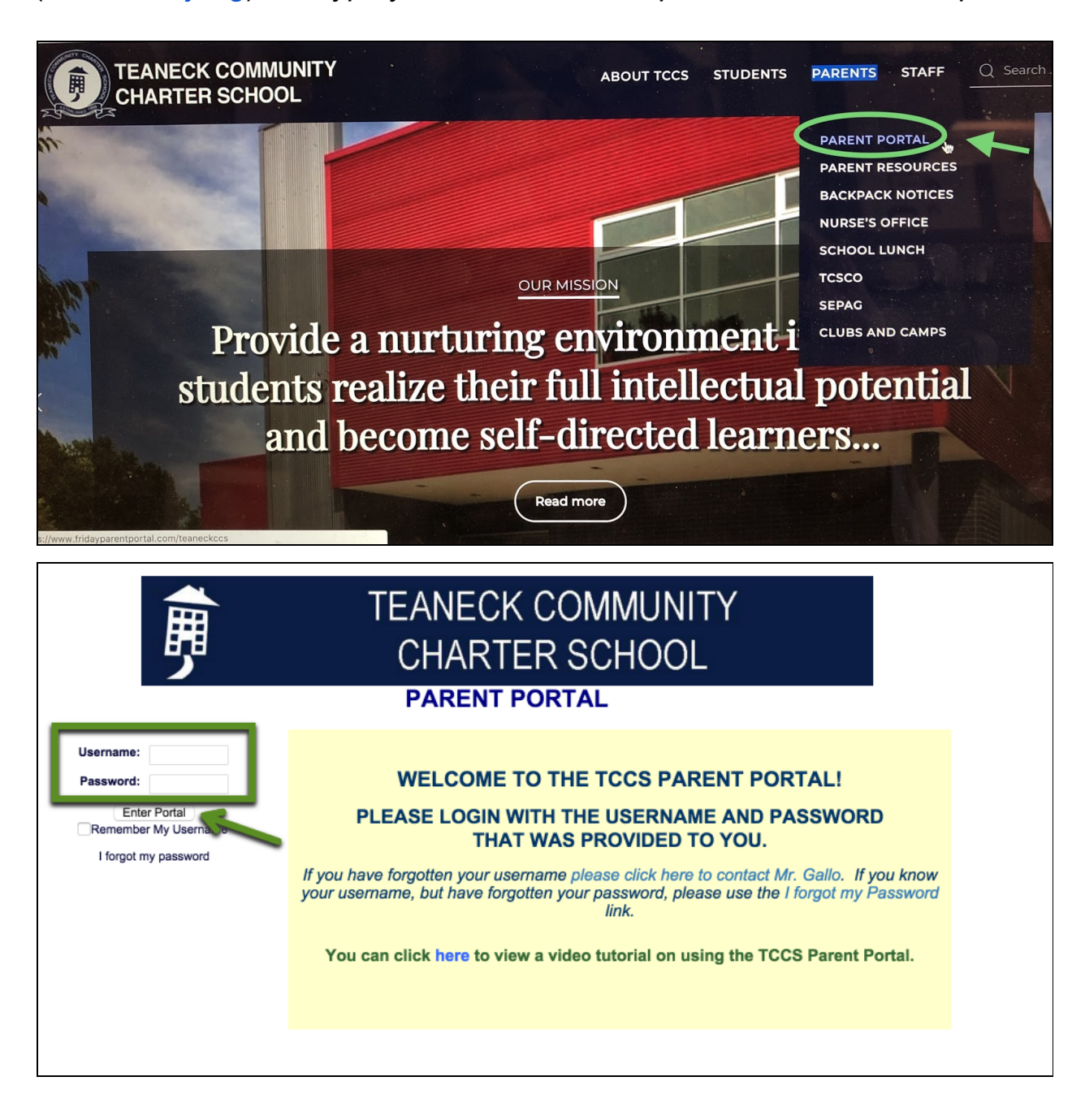

## **STEP 2**

#### Once logged into the parent portal, click on the "Contacts" link.

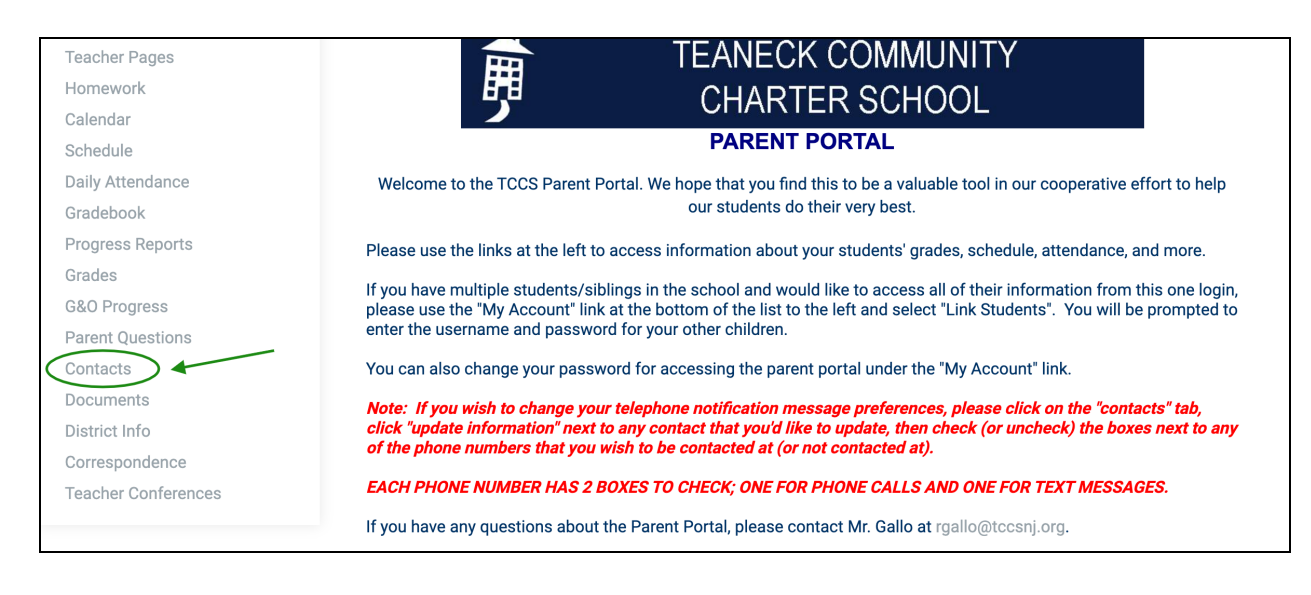

# **STEP 3**

Scroll to the bottom of the page and click the appropriate button to update the phone/email of an existing contact or add a new one.

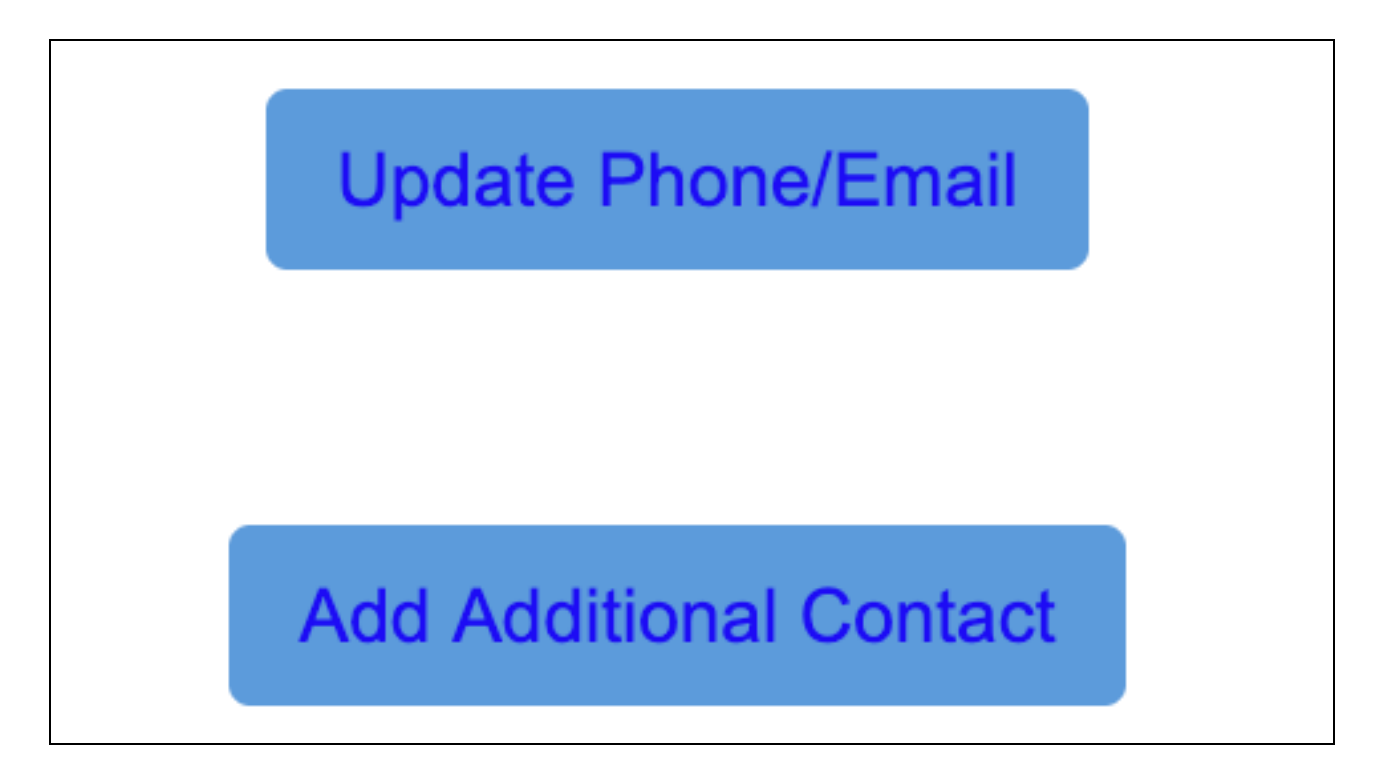

# **STEP 4**

Enter all applicable information and hit the "Submit" button at the bottom of the form.

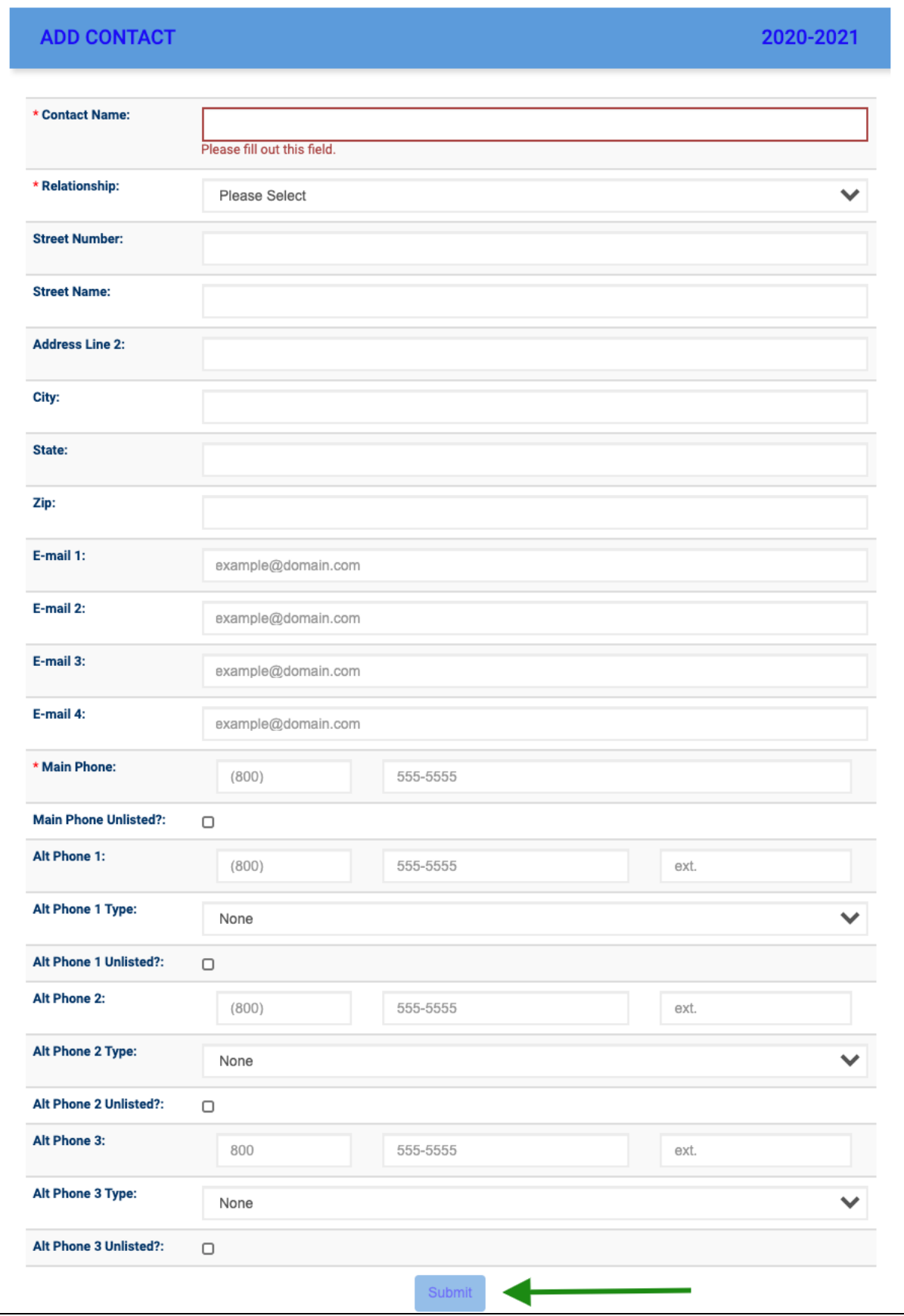

## **STEP 5**

Repeat the process, as necessary. *Please note: Changes are not applied immediately. They are submitted to the school for approval and will show up in your portal once they have been reviewed by the main office.*

Again, if you have any questions or concerns, please contact me at [rgallo@tccsnj.org](mailto:rgallo@tccsnj.org) and I will be happy to assist.

# **Thank You!**